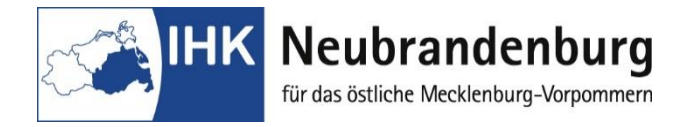

## **Anlage zur Anmeldung zur Abschlussprüfung Teil II – Chemielaborant/in**

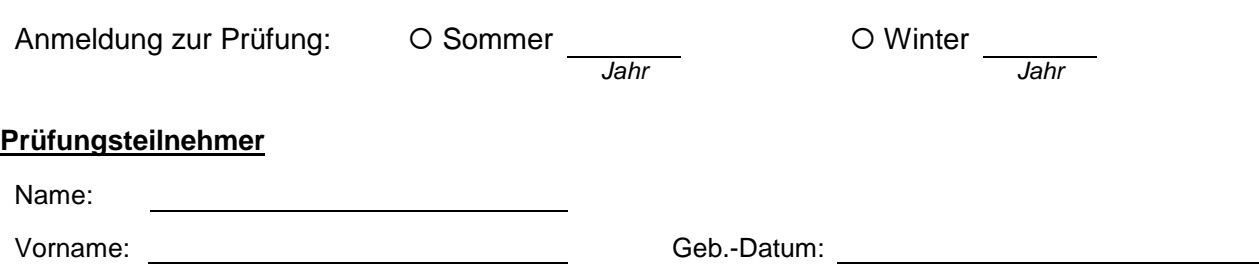

## **Vom Auszubildenden sind sechs Wahlqualifikationseinheiten für Teil 2 der Abschlussprüfung festzulegen**

Die Verordnung über die Berufsausbildung zum Chemielaborant/in sieht im § 4 vor, dass der Ausbildende für seine Auszubildenden sechs Wahlqualifikationseinheiten festzulegen hat.

Bitte wählen Sie mindestens vier Wahlqualifikationseinheiten aus der **Auswahlliste I** gemäß § 4 Abs. 2, wobei mindestens zwei Wahlqualifikationseinheiten aus Nr. 1 bis 8 dieser Auswahlliste festzulegen sind. Die übrigen Wahlqualifikationseinheiten können auch aus der **Auswahlliste II** gemäß § 4 Abs. 3 ausgewählt werden.

## **Wahlqualifikationseinheiten der Auswahlliste I: Wahlqualifikationseinheiten der Auswahlliste II:**

- □ 1. präparative Chemie, Reaktionstypen und Reaktionsführung
- ☐ 2. präparative Chemie, Synthesetechnik
- ☐ 3. Durchführen verfahrenstechnischer Arbeiten
- ☐ 4. Anwenden probenahmetechnischer und analytischer Verfahren
- ☐ 5. Anwenden chromatografischer Verfahren
- ☐ 6. Anwenden spektroskopischer Verfahren
- ☐ 7. analytische Kopplungstechniken
- ☐ 8. Bestimmen thermodynamischer Größen
- ☐ 9. Durchführen mikrobiologischer Arbeiten I
- ☐ 10. Durchführen biochemischer Arbeiten
- ☐ 11. Prüfen von Werkstoffen
- ☐ 12. Herstellen, Applizieren und Prüfen von Beschichtungsstoffen und –systemen
- ☐ 13. prozessbezogene Arbeitstechniken

- ☐ 1. Laborbezogene Informationstechnik
- □ 2. Arbeiten mit automatisierten Systemen im Labor
- ☐ 3. Anwendungstechnische Arbeiten Kundenbetreuung
- ☐ 4. Durchführen elektrotechnischer und elektronischer Arbeiten
- □ 5. Qualitätsmanagement
- ☐ 6. Umweltbezogene Arbeitstechniken
- ☐ 7. Durchführen immunologischer und biochemischer Arbeiten
- ☐ 8. Durchführen biotechnologischer Arbeiten
- ☐ 9. Durchführen mikrobiologischer Arbeiten II
- ☐ 10. Durchführen genetischer und molekularbiologischer Arbeiten
- ☐ 11. Durchführen zellkulturtechnischer Arbeiten
- ☐ 12. Durchführen diagnostischer Arbeiten
- □ 13. Formulieren, Herstellen und Prüfen von Bindemitteln
- ☐ 14. Durchführen farbmetrischer Arbeiten
- ☐ 15. Untersuchen von Beschichtungen

Die Wahlqualifikationen der Nummern 8 und 9 der Auswahlliste II können nur in Verbindung mit der Wahlqualifikation Nummer 9 der Auswahlliste I und die Wahlqualifikationen der Nummern 10 und 12 der Auswahlliste II können nur in Verbindung mit der Wahlqualifikation Nummer 10 der Auswahlliste I gewählt werden.

**Bitte dieses Blatt vollständig ausfüllen und mit der Anmeldung zur Abschlussprüfung an die IHK Neubrandenburg für das östliche Mecklenburg-Vorpommern zurücksenden.**